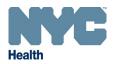

## **Online Registry – Patient Level COVID-19 Lot Number Modifications**

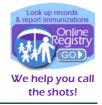

www.nyc.gov/health/cir

**Incorrect Lot Number** If you have already recorded a COVID-19 immunization event for a patient of your practice in the Online Registry and need to change the lot number associated with the patient's COVID-19 immunization event, please follow the steps below.

Note: If the incorrect lot number is assigned to multiple patients' COVID-19 immunization events, you will need to complete these steps for each individual patient.

1. Search for and select the existing patient record.

To search for a patient from My List:

- Click on the My List icon.
- Search for the patient by first and last name.
- Select the patient record by clicking on the patient's name in the list below.
- To report 1<sup>st</sup> and 2<sup>rd</sup> doses of COVID vaccine, please use the <u>Adult (condemic</u>) screen to Search for your patient and enter the immunization information required. Each time someone at Citywide Immunization Registry finds a patient using Search, they are added to MyList. New patients reported to CIR via EMRs are not automatically added to MyList. To help manage and update your list, use the <u>Refresh MyList</u> feature. To kerw a patient record, click on the patient's name. To Remove From List, check oner more boxes and click the "Remove" button at the bottom of the page. (The selected patients will no longer appear on this page. They will not be deleted from the Registry.)

You may update a patient's status to let CIR know if the patient is no longer being seen at your practice. Click the Yes/No toggle in the Active column to the left of the patient's name. Update the information at the bottom of "Update Patient Info" screen that appears.

| Search MyList                                   | <sup>or</sup> View MyList                     | • Tip                                          |
|-------------------------------------------------|-----------------------------------------------|------------------------------------------------|
| first name -or- last name<br>TestFirst TestLast | v patients accessed Show per page and Jump to | You can set your<br>viewing defaults in Set Up |
| TestFirst TestLast                              |                                               | the ming delates in <u>dec og</u>              |
| Reser C GOP                                     |                                               |                                                |

|         |               |        |               |                                                     | LEGEND |               |                                      |               |                        |
|---------|---------------|--------|---------------|-----------------------------------------------------|--------|---------------|--------------------------------------|---------------|------------------------|
| € =lmmu | nizations DUE | NOW    |               | Immunizations DUE SOON                              | O=lmm  | unizations UP | TO DATE                              | O=Immun       | ization status not ava |
| Remove  | CIR Id        | Active | Imm<br>Status | Last/First                                          | Sex 🔎  | DOB           | Address                              | Home<br>Phone | Mobile<br>Phone        |
|         | 788619422     | Ves    | •             | Test, Testfirst                                     | F      | 12/12/2012    |                                      |               |                        |
|         | 791772962     | Yes    |               | Jughead, Archie                                     | М      | 05/22/1999    | 27 Wimpole Street<br>Bronx, NY 10460 |               | 678-849-4166           |
|         | 791771661     | Ves    | ۷             | Testpancakes, Testbanana                            | м      | 07/14/1953    | 1 Elvis Lane<br>New York, NY 10001   | 929-475-3100  | 929-475-3100           |
|         | 791759821     | Ves    | •             | Testdaughter, Testmvrjanet                          | F      | 02/22/2017    | 26 47th Street<br>Brooklyn, NY 90210 |               | 678-849-4166           |
|         | 791774121     | Ves    |               | Longersurnamelongersurnam, Longnamelongnamelongname | F      | 03/18/1983    | 33 Wind Road<br>Bronx, NY 60410      | 678-366-7857  | 678-849-4166           |
|         | 791772981     | Ves    | ۷             | Thomson, Testdup                                    | М      | 03/18/1983    | 54 Southern Blvd<br>Bronx, NY 10460  | 678-366-7857  |                        |
|         | 791772961     | Ves    | 0             | Thomson, Testdup                                    | М      | 03/18/1983    | 45 Southern Blvd<br>Bronx, NY 10460  |               | 678-849-4166           |

To search for a patient from Search:

- Click on the **Search** icon.
- Complete all search fields, • then click Continue.
- You can also add new patients and perform an advanced search on this screen using the "Add New Patient" and "Advanced Search" tabs.

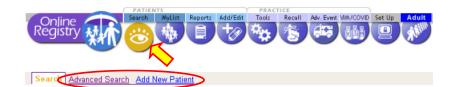

Or complete all fields below to find a patient's record in the CIR. All fields must match exactly. To search by medic number, CIR number or other demographics, use Advanced Search.

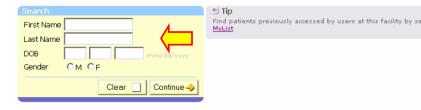

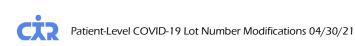

Page 1 of 3

- 2. Search for and select the patient in My List.
- Click on the Add/Edit icon, then the "Modify History" tab.

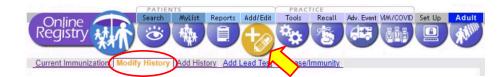

4. Scroll down to the COVID-19 immunization event. Check the box next to "Modify or Delete".

| 0 event/s                                    |                                                                                                    |
|----------------------------------------------|----------------------------------------------------------------------------------------------------|
| Varicella<br>0 event/s                       |                                                                                                    |
| HepA<br>0 event/s                            |                                                                                                    |
| Meningococcal (MenACWY)<br>0 event/s         |                                                                                                    |
| Human Papillomavirus<br>0 event/s            |                                                                                                    |
| Adult Pneumococcal (PCV & PPSV)<br>0 event/s |                                                                                                    |
| H1N1 Influenza<br>0 event/s                  |                                                                                                    |
| COVID-19<br>1 event/s                        | 04/27/2021<br>COVID-19, Ad26, 0.5 mL dose (Janssen)<br>67y 9m<br>Given by this practice<br>Lot No: 011FAKE<br>Exp. Date: 1/23/2089<br>Fund Type: PUBLIC<br>Modify or Delete |
| Other<br>0 event/s                           | ,                                                                                                    |

🔶 Change

Clear

Continue ->

5. Click Continue ->

Continue 🤿

6. On the next screen click the bubble next to "Delete", then click Continue

| COVID-19<br>1 event/s | O Modify Event or       ● Delete Event         04       /       27       /       2021       (mm/dd/yyyy)         ● Given by this practice?       ○ Another?         COVID-19, Ad26, 0.5 mL dose (Janssen)       ✓         Lot:       011FAKE   Janssen Products, LP  12/31/2089   PUBLIC ✓ |
|-----------------------|----------------------------------------------------------------------------------------------------|
| Other<br>0 event/s    |                                                                                                    |

7. Confirm that the information on the screen is correct, then click

| Online<br>Registry                  | Search MyList Reports Add/Edit Tools R                                                                                                    |                                                                                                    | Chelp ClogOut<br>Welcome Kara Hoffman<br>Facility: Clywide Immunization Registry (CIR)                                                                                                    |          |
|-------------------------------------|----------------------------------------------------------------------------------------------------|----------------------------------------------------------------------------------------------------|----------------------------------------------------------------------------------------------------|----------|
| _                                   |                                                                                                    |                                                                                                    | Address: 42-09 28 STREET                                                                                                    |          |
| Current Immuniz                     |                                                                                                    | <u>nunity</u>                                                                                            | Image: System System | 953 Male |
| 2. Make changes<br>3. Check for acc | unization Events you wish to modify or delete.<br>to Immunization Events you selected, double-check, then click the "<br>suracy, then click the "Confirm" or "Change" button at the bottor<br>in to the patient record.)<br>Existing Event Information |                                                                                                    |                                                                                                    |          |
| COVID-19                            | Date: 04/27/2021<br>Vaccine Name: COVID-19, Ad26, 0.5 mL dose (Janssen)<br>Given by: This Practice                                                                                                    | Lot Number: 011FAKE<br>Manufacturer: JANSSEN<br>Expiration Date: 12/31/2069<br>Vaccine Fund Type: PUBLIC |                                                                                                    |          |
|                                     | You are requesting to DELETE this event.                                                                                                    |                                                                                                    |                                                                                                    |          |
|                                     |                                                                                                    | - Change Cancel 🗙 Confirm 🖌                                                                              |                                                                                                    |          |

- 8. Once the event is deleted, from the current screen click on the **Adult** icon.
- Patient demographic information should already be filled in.
- If anything is missing, you can type it in here.
- The "Mother's Maiden Name", "Mother's Date of Birth", and "VFC Eligibility" fields will only show for patients under 19 years of age.

| Oplino Search MyList Repo                                                                                                    | rts Add/Edit Tools            | CE<br>Recall Adv. Event MM/ | COVID Set Up Adult PHelo CorOut                                                          |
|----------------------------------------------------------------------------------------------------|-------------------------------|-----------------------------|------------------------------------------------------------------------------------------|
| Registry (Carlos and Carlos and C |                               |                             | Welcome Kara Hoffman<br>Facility: Citywide Intmunization Re<br>Molecular 42-09 28 STREET |
| Vaccine                                                                                                    |                               |                             |                                                                                          |
| Quick-Add Adult Patients a                                                                                                    | nd Vaccination                | ns                          | $\checkmark$                                                                             |
| Fill out the form below to report vaccinations f<br>up and report vaccinations.                                                                                                    | or adult patients. For p      | atients under 19 year       | s of age, use the Search or MyList screen to look                                        |
| For additional instructions, see <u>Quick Guide</u> , <u>O</u>                                                                                                    | nline Registry Reportin       | <u>g COVID-19 Highligh</u>  | its, or <u>Online Registry Help Guide for Pharmacists</u> .                              |
| For Vaccine Information Statements (VISs) click                                                                                                    | : <u>here</u> (opens new wind | low).                       |                                                                                          |
| Patient Information<br>Fields marked with * are required.                                                                                                    |                               |                             |                                                                                          |
| First Name*                                                                                                    | Middle Name                   |                             | Last Name*                                                                               |
| TestFirst                                                                                                    |                               |                             | TestLast                                                                                 |
| Sex Assigned at Birth *                                                                                                    |                               |                             | Date of Birth*                                                                           |
| O Male 💿 Female 🔿 Unknown                                                                                                    |                               |                             | 12/12/2012                                                                               |
| Mother's Maiden Name*                                                                                                    |                               | Mother's Date of E          | lirth*                                                                                   |
| TestMother                                                                                                    |                               | 12/12/1972                  |                                                                                          |
| VFC Eligibility*                                                                                                    |                               |                             |                                                                                          |
|                                                                                                    |                               |                             | x 🗸                                                                                      |

For patients under 19 years of age, use My List if reporting immunizations other than COVID-19 or Influenza.

9. Scroll down and enter the patient's COVID-19 immunization information.

| 0 | Enter the patient's                                                     | Race*     Ethnicity*       NATIVE HAWAIIAN OR OTHER PACIFIC ISLANDER     X       Not Hispanic or Latino     X                                                                   |
|---|-------------------------------------------------------------------------|----------------------------------------------------------------------------------------------------|
|   | race and ethnicity.                                                     | Building*     Street*     Apartment/Suite       42-09     28th Street                                                                                                    |
| 0 | The "Vaccination Date"<br>field will automatically<br>default to today. | Phone*     Phone Type*①     Email Address       (000) 000-0000     Mobile     ×   ~   test@health.nyc.gov                                                                       |
|   | Make sure to enter the correct date.                                    | Immunization Events         Click "Add Event" button to enter multiple immunization events.         Vaccination Date*       Vaccine Administered*                               |
| 0 | Select the correct<br>COVID-19 vaccine lot.                             | 04/02/2021     COVID-19, mRNA, 0.5 mL dose (Modern ×   ~     010M20A Moderna, Inc. 12/3 ×   ~       Add Lot Number       Route of Administration*     Priority Group            |
| 0 | Enter all COVID-19<br>vaccine administration<br>information.            | Intramuscular       X       V       Comorbidity?       Persons aged 16-64 years wit X       V         Add Event       X       X       X       X       X       X       X       X |
|   |                                                                         | Reset Confirm                                                                                                    |

10. When you are finished entering the COVID-19 immunization event information, click "Confirm".

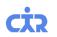